**ROLL NO. \_\_\_\_\_\_\_\_\_\_\_\_\_\_\_\_\_\_\_**

## **Code: AC75 / AT75 Subject: INTERNET APPLICATIONS**

## **AMIETE – CS/IT (NEW SCHEME)**

## **Time: 3 Hours**  $\begin{bmatrix} JUNE 2012 \end{bmatrix}$  Max. Marks: 100

*PLEASE WRITE YOUR ROLL NO. AT THE SPACE PROVIDED ON EACH PAGE IMMEDIATELY AFTER RECEIVING THE QUESTION PAPER.*

**NOTE: There are 9 Questions in all.**

- **Question 1 is compulsory and carries 20 marks. Answer to Q.1 must be written in the space provided for it in the answer book supplied and nowhere else.**
- **The answer sheet for the Q.1 will be collected by the invigilator after 45 minutes of the commencement of the examination.**
- **Out of the remaining EIGHT Questions answer any FIVE Questions. Each question carries 16 marks.**
- **Any required data not explicitly given, may be suitably assumed and stated.**

## **Q.1** Choose the correct or the best alternative in the following:  $(2 \times 10)$

- a. What does vlink mean?
	- **(A)** visited link **(B)** very good link
	- **(C)** active link **(D)** None of the above
- b.  $\langle a \rangle$  and  $\langle a \rangle$  are the tags used for
	- **(A)** Audio-voiced text **(B)** Adding links to your page **(C)** Aligning text **(D)** None of the above
- c. What is the correct HTML for adding a background color?
	- $(A)$  <br/>body background="yellow">.
	- **(B)** <br/>background>yellow</background>.
	- $(C)$  <br/>body style="background-color:white">
	- **(D)** None of the above

d. Which property tells how many rows a cell should span?

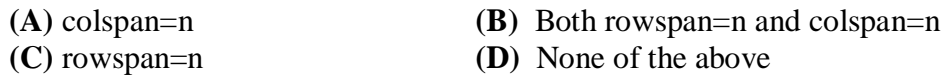

e. What is the default/initial value for "position"?

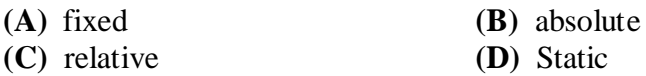

f. What is the tag for an inline frame?

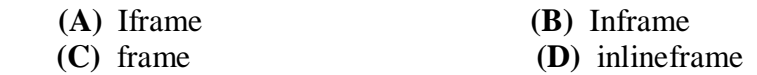

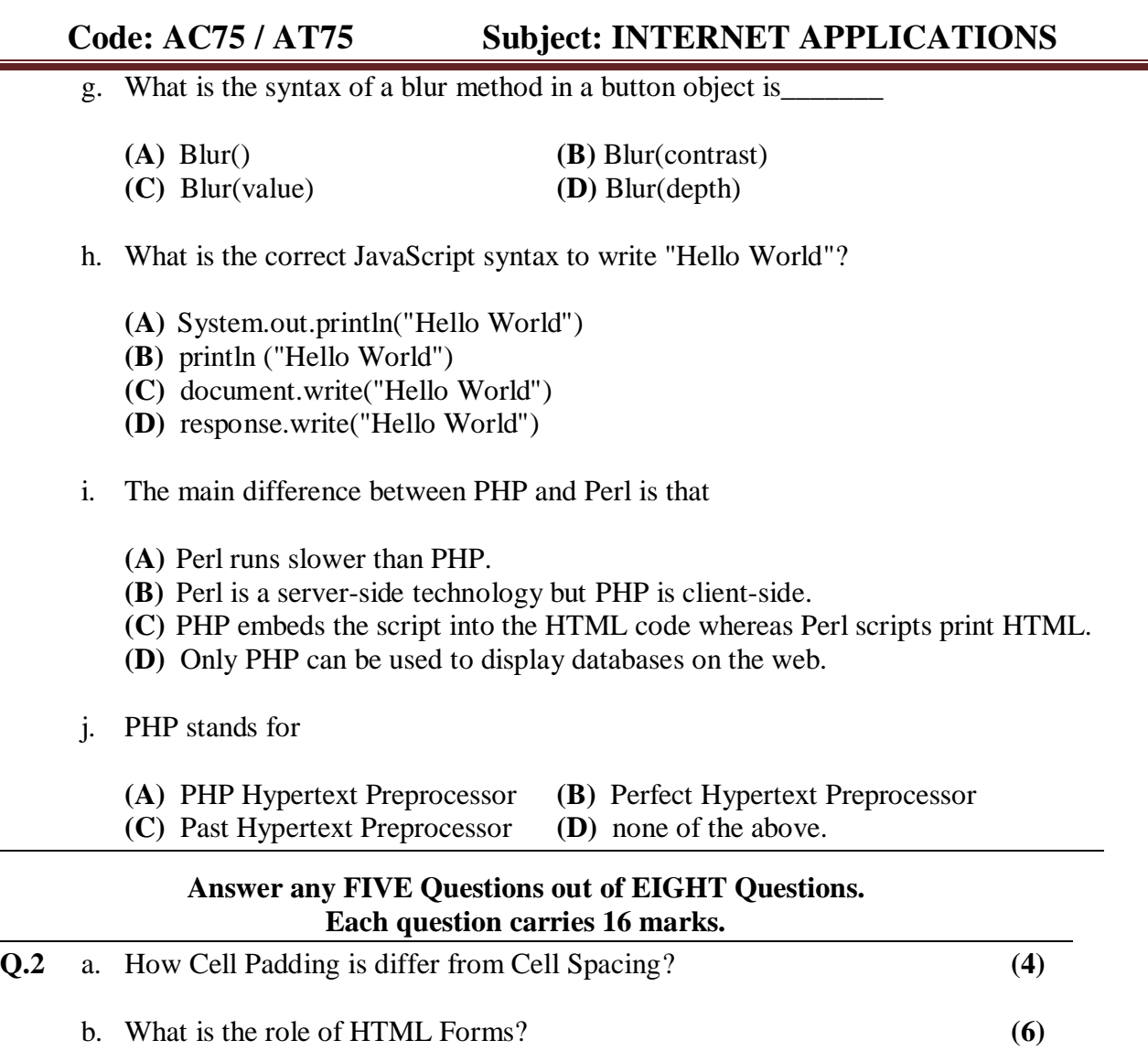

c. Write an HTML code to create the following output. **(6)**

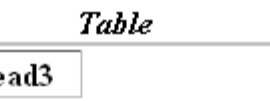

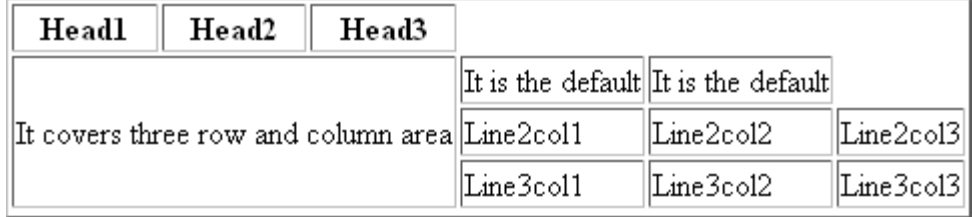

- **Q.3** a. How you define HTML Style Attribute in HTML? Explain with the help of an example. **(8)**
	- b. What are the possible values for the display attribute that are supported by all browsers? What is the default value for the display attribute for the image element? Also differentiate between "visibility:hidden" and "display:none"? **(8)**

**ROLL NO. \_\_\_** 

**Code: AC75 / AT75 Subject: INTERNET APPLICATIONS**

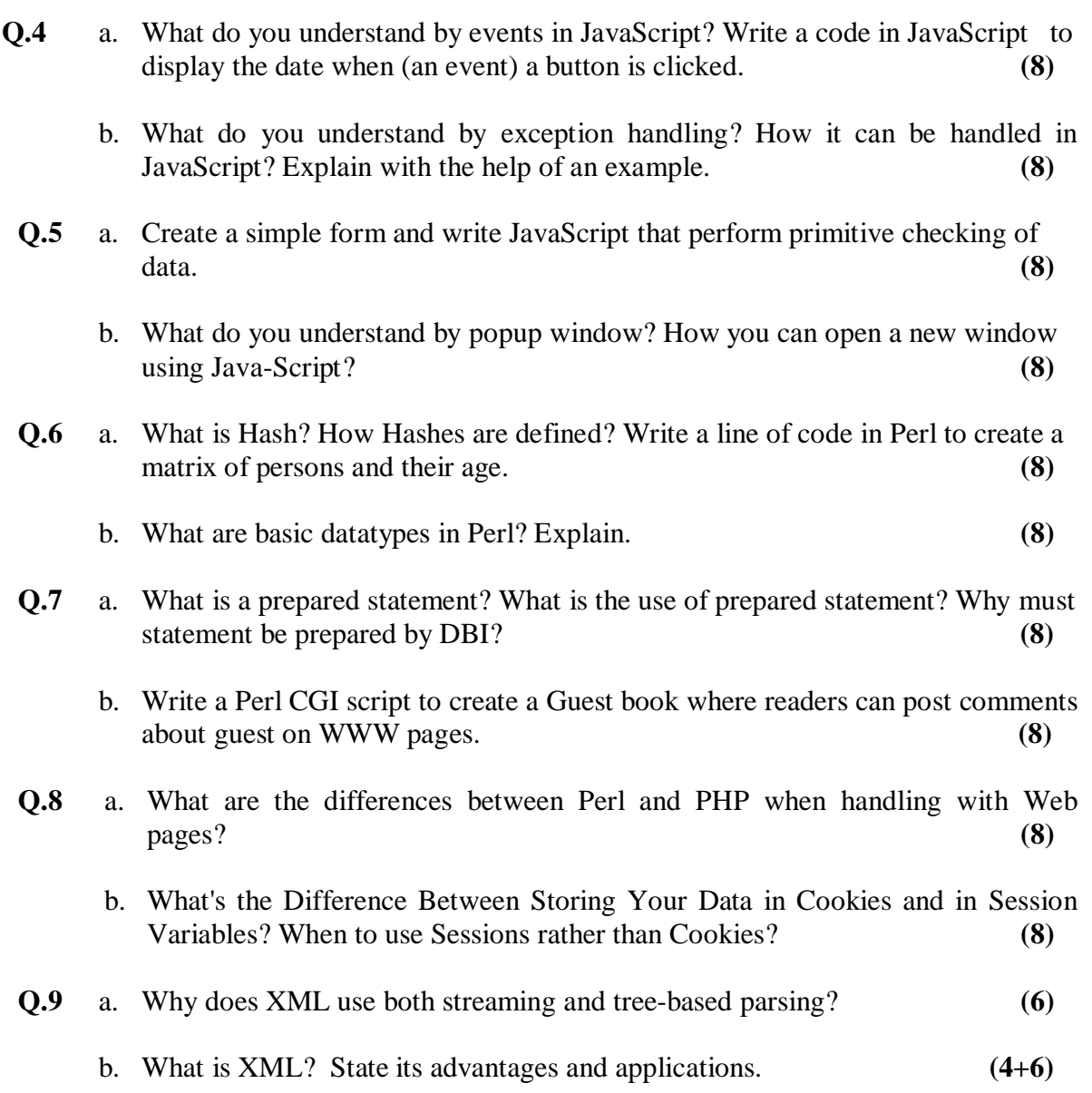